**Step** 

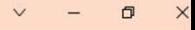

#### Chi Siamo Contatti Home Accedi Registrazione

## **Steppy Eventi**

È un sistema di prenotazione online, integrato nel sito ufficiale della STEP Servizi Srl attraverso il quale, gli operatori accreditati, possono prenotare la loro partecipazione agli eventi disponibili (Mercati, Fiere, istruzioni per accedere ai servizi offerti.

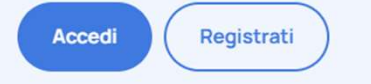

# El Serviranno per registrato in precedente di contra di credito del Concordino del Contra di credito del Contra di credito del Contra di credito del Contra di credito del Contra di credito del Contra di credito del Contra El Serviranno per regis<br>
Tuo idati personali<br>
- Carta di credito<br>
- Carta di debito (bancomat)<br>
- Carta di debito (bancomat)<br>
- Carta di debito (bancomat)<br>
- Carta di debito (bancomat)<br>
- Carta di debito (bancomat)<br>
- Cart El a proporto-iono à conformation chief and personaling and the personaling of the personaling carta di debito (bancomat)<br>
May also del Comune di Portobuffolè, nella sezione dedicata all'e<br>
"AUTUNNO, clicca sul link di «pr Experience de Communitier de Confermata S Etitative de Communista de Confermata de Contenta di debito (bancomat)<br>
Carta di debito (bancomatine de Confermata di Maria de Conferentazione de Conferentazione Tieni a portata di mano:<br>
- Codice fiscale<br>
- Tuo indirizzo

Dal sito del Comune di Portobuffolè, nella sezione dedicata all'evento FESTA D'AUTUNNO, clicca sul link di «prenotazione». Verrai indirizzato al sito di prenotazione

#### Tieni a portata di mano:

- 
- 
- 
- 

03

Ti serviranno per registrarti

Se ti eri già registrato in precedenza accedi con le tue credenziali e scegli l'evento

### Ti serviranno per pagare online

(in alternativa scarica l'avviso di pagamento o ricevilo via email per pagarlo presso uno sportello fisico)

## N.B. la prenotazione è confermata solo se il

## pagamento avviene entro 1 ora

#### Come funziona?

Registrati e partecipa ad un evento in 4 semplici passaggi:

 $01$ 

#### Registrati

Scegli l'evento

 $02$ 

Compila i campi con i dati richiesti per poter prenotare.

Seleziona l'evento a cui vuoi partecipare

Prenota Seleziona il posto che vuoi riservare.

#### Paga

 $04$ 

Effettua il pagamento e stampa la ricevuta

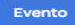

## REGISTRAZIONE DELL'UTENTE

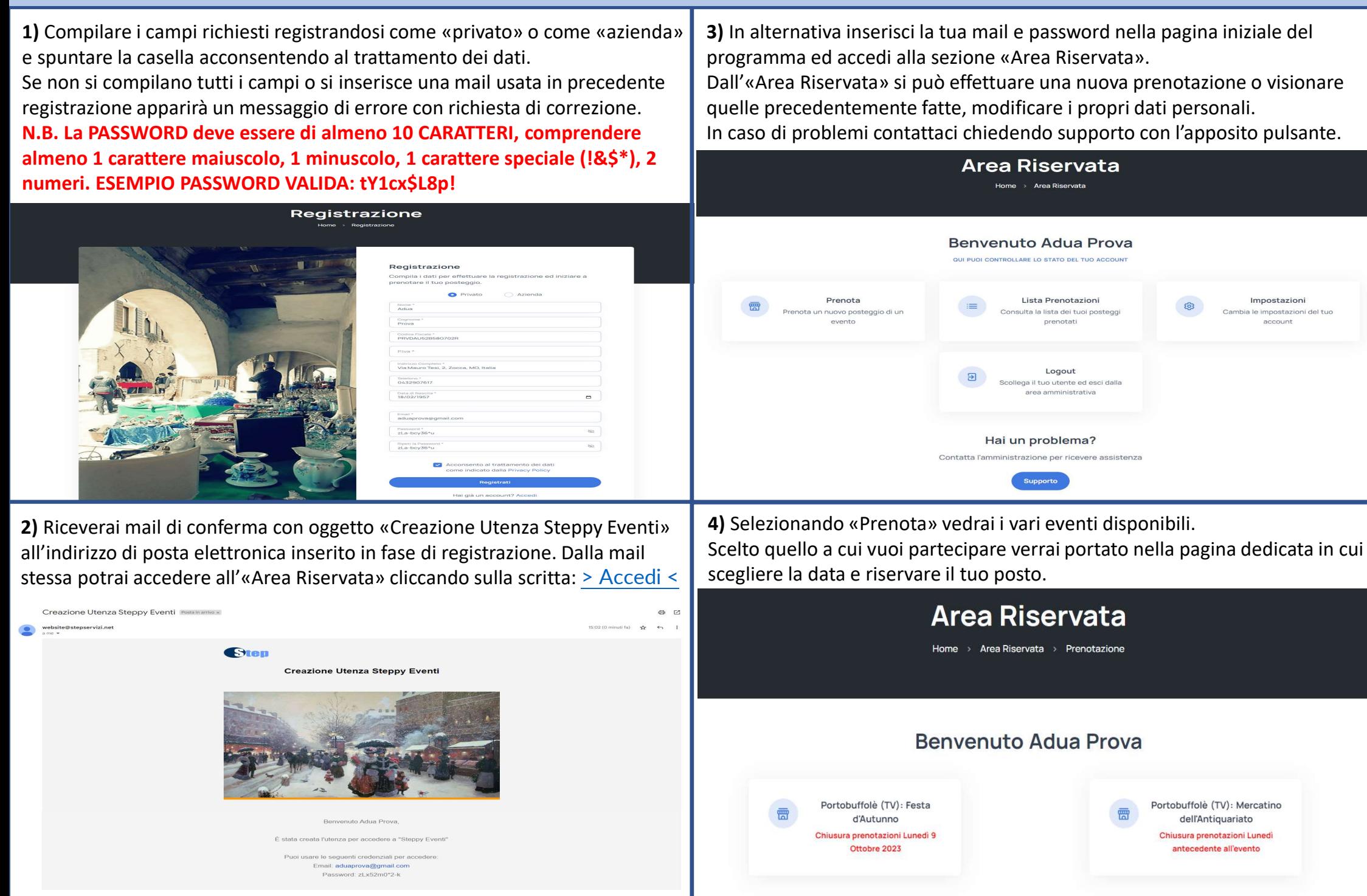

## PRENOTAZIONE EVENTO E PAGAMENTO

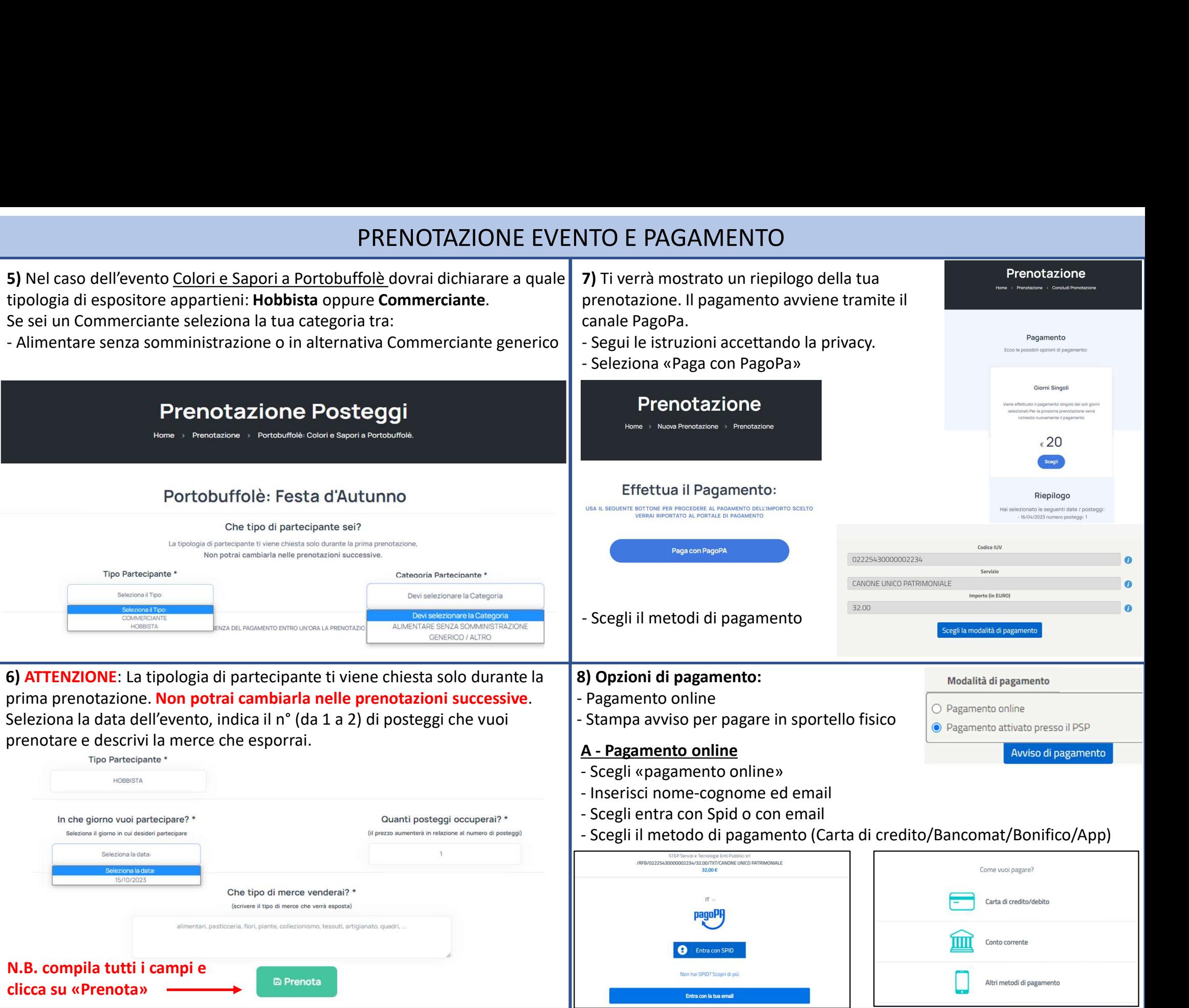

## PRENOTAZIONE EVENTO E PAGAMENTO

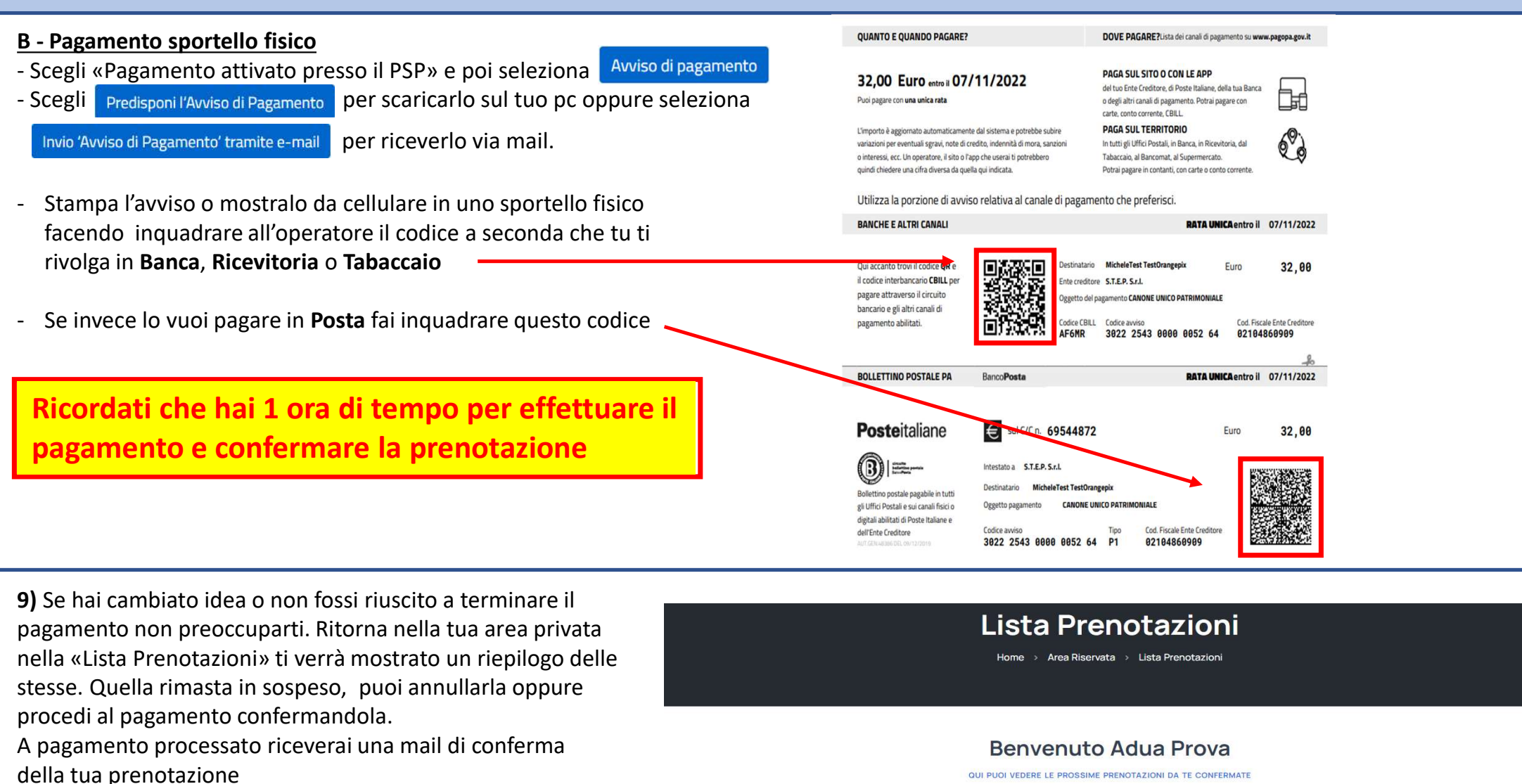

Portobuffolè: Festa d'Autunno

Pagamenti non completati

Attenzione: Non cancellare le prenotazioni di cui hai effettuato il pagamento. Attendi la mail di confermal

Pagamento N: P230714122800030059 NAV: 302235430000028335

**① 15/10/2023 - Numero Posteggi: 1** 

Paga Ora

Cancella